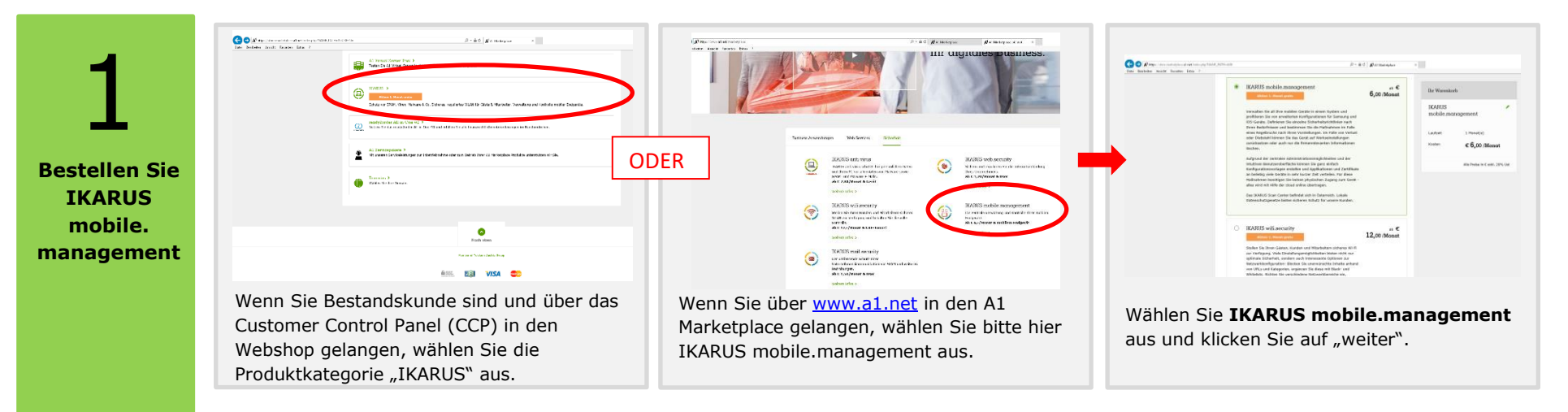

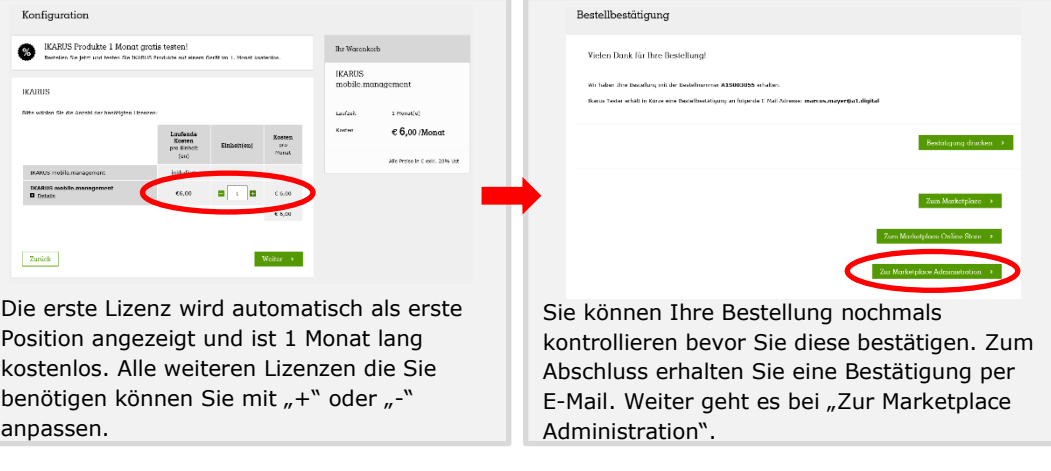

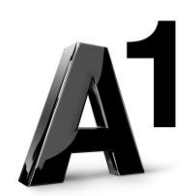

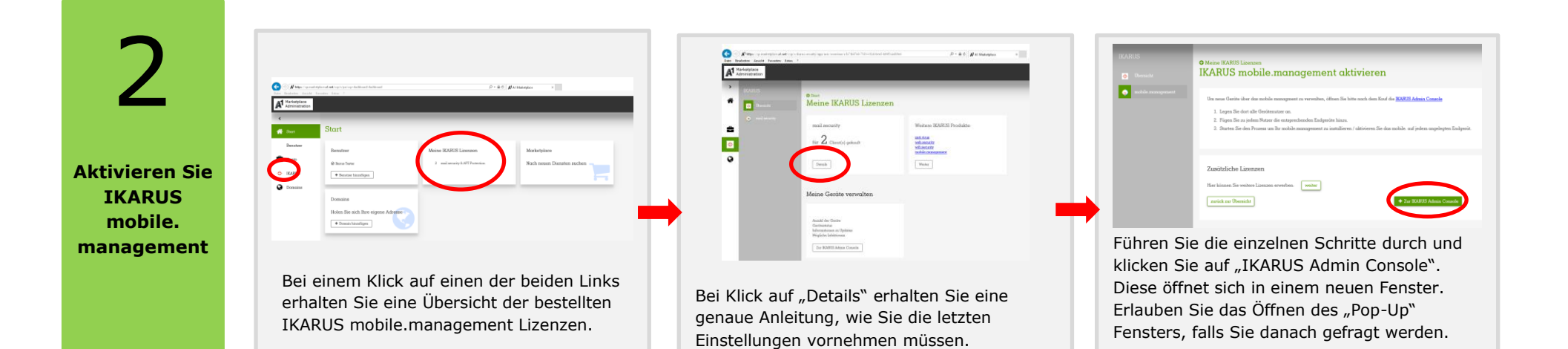

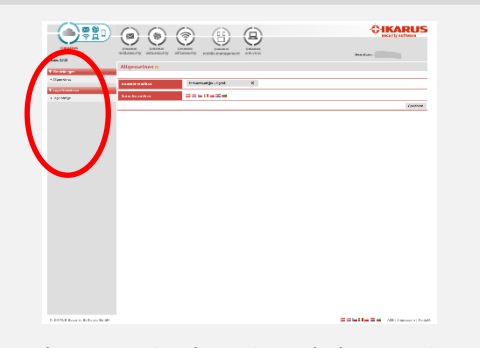

In der IKARUS Admin Console können Sie ALLE gekauften IKARUS cloud Produkte verwalten.

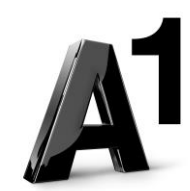